## ECE 435 – Network Engineering Lecture 5

Vince Weaver <http://web.eece.maine.edu/~vweaver> vincent.weaver@maine.edu

12 September 2017

#### Announcements

 $\bullet$  HW#2 was posted.

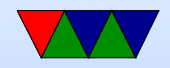

### HW#1 Review

- Sockets Code
	- Need to clear out the old message and not print remnants.
	- How to copy a string in c? strcpy(dest,src) – potential buffer overflow if not terminated
		- strncpy(dest,src,size) better, but not always terminated  $strlcpy()$  – even better, not always available

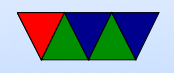

Custom coded: always dangerous:

```
i = 0; // important
while (src[i]) { { dist[i] = src[i]; i++) } dist[i] = 0;
```
◦ Don't want to loop and accept over and over. What does accept() do? If you keep accept()ing, you get new connection each time This also leaks file descriptors (Though unless  $>$ 4096 or more won't notice)

What you want to do is loop reading from the file descriptor until it closes.

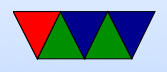

- Don't ignore compiler warnings. What if toupper() not found? manpage. Need to include ctype.h
- Poor Specifications
	- I wanted you to enter code on the client, have it echoed back to you by server.
	- When you type "bye" it would exit both sides. (bye by itself? cr/lf? byet?
	- Bye from client, not at keyboard, though Fancy code with select to watch for input on server/fd.
	- Idea was client send string, server would uppercase

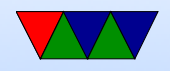

and send it back, client would then print this.

- For something cool hoped you would send back updated version with ANSI chars, not just print in color on server.
	- How do you insert at beginning of string in C? strcpy(), strcat() sprintf() Custom loop.
- Something Cool Command Line args argc=number. Always at least 1.  $argv[]$ . argv $[0]$ =executable name

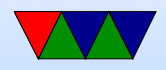

#### $argv[1]$ =first argument atoi()/strtod()/strtol() Why different? atoi() has no way of reporting error, just returns 0. strtod() can report errors but is more complex.

- General
	- Error handling: don't just segfault. Even if can't do anything, print message and try to exit gracefully.
- comment your code!
- OSI reference model
	- $\circ$  Bits and voltages physical layer (1?) Not hardware layer

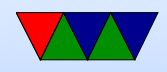

◦ Routing packets – network layer (3?)

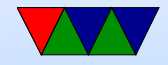

### $HW#2$  Issues

- Typo in handout, says test.html but included index.html. Rename one or other to match.
- Get the header printing first, then worry about correctness of headers (dates, length))
- Know how to search for a string and point to location after it?
	- Find a string and point to beginning of it.

```
char *pointer;
pointer = strstr ( haystack , needle );
```

```
◦ Look for "GET "
```
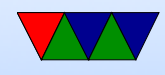

- Actually points to beginning of GET. How to skip ahead?
- $\circ$  pointer $+=4$  is one way. (pointer math, ugh)
- How to get to first space?
- strtok(pointer," "); Will split the string into chunks, put 0 at end.
- Also can do this manually;

```
pointer2 = pointer ;
while (*pointer) {
   if (pointer == '') {
       * pointer=0;
       break ;
   }
   pointer ++;
```
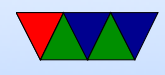

```
}
printf ("%s\n", pointer2);
```
• Know how to construct a string on the fly? strcat(), sprintf()

strcpy() first bit in.

strcat() additional strings.

If you want formatting you can do things like

```
sprintf(temp_string, "File size=%d\rceil, filesize);strcat ( out_string , temp_string );
```
Create big enough buffer.

• How to find size of a file? Can read it in, and count. Or can use the stat (man

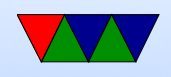

stat.2) need .2 (or man  $-a$ ) as there's a command line tool called stat that comes ip first.

• How to read/write file. There are a large number of ways to do this. open()/read()/write()/close fopen()/fread/fwrite/fclose (careful! Buffered! And maybe need fdopen() to print to file descriptor).

```
fd = open ( filename , O_RDONLY );
if (fd<0) fprintf (stderr, "Error opening %s\n", filename);
while (1) {
   result = read ( fd , buffer ,256);
   if ( result <=0) break ;
   write ( network_fd , buffer , resut );
}
```
Be sure to close afterward.

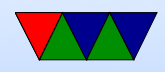

#### Questions from Last Time

RSA security dongle – two factor authentication, not really any pub/private going on

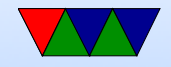

## Cryptographic Hash Functions

- Maps a document of arbitrary size to a fixed size
- Easy to calculate, hard to reverse. Only real feasible way to reverse is brute-force search
- Should not be able to find two different messages with same hash
- Small changes in document should lead to very different hashes
- Two items with same hash are called a collision Are collisions useful? If you can map documents of

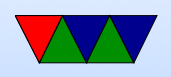

same filetype, or if somehow same document with lots of garbage on end

- Break file up into chunks, do a series of operations to "compress" it, often shift, xor, or, add, and, not
- md5 md5sum

128-bit md5 hashes, create checksum, uniquely ID file Well, not really unique. It's been broken, can find (with great difficulty) collisions

 $\bullet$  SHA-1

Developed by NSA Used by git

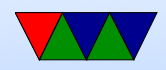

- Uses: passwords (/etc/shadow), (mostly) uniquely iding a file (git), verifying file contents (download, error checking), bitcoin?
- Problem: how do you verify the public key belongs to the person who they say it is? (on website? what if someone intercepts and replaces, mitm style)

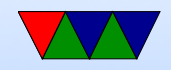

### Certificate Authorities

- Certificate authorities
- Signed data block from official organization
- Hashed?
- Can be revoked
- Digital Signature Algorithm

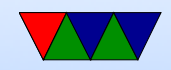

# SSL/TLS

- Secure Socket Layer / Transport Layer Security
- Handshake protocol followed by key exchange
- Browser says hello, which hashes/algorithms it supports
- Server picks one and sends back
- Server then sends a certificate (signed by authority) saying who it is, and what its public key is
- Client verifies certificate (via the CA public key it has stored)
- client generates a random number, encrypts with servers

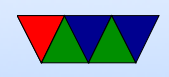

public key, sends to server, used as symmetric key

• What could go wrong, what if someone gets a hold of server private key? could decrypt logged data. Diffie-Hellman key exchange – random number plus unique session key prevents problems if server private key leaked

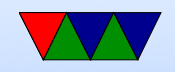